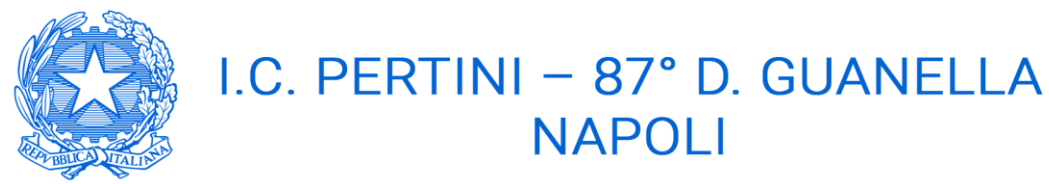

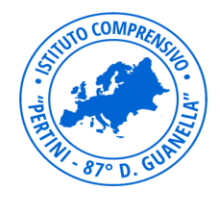

a indirizzo musicale

W www.icpertiniquanella.edu.it  $\cdot$  M naic8e5005@istruzione.it  $\sim$  naic8e5005@pec.istruzione.it

**AI Genitori ed agli studenti p.c. Ai docenti Agli Assistenti Amministrativi della didattica Al sito web della scuola Al registro elettronico**

## OGGETTO: **Attivazione G-Suite for Education- Liberatoria ai sensi della privacy RE 679/206 per riprese video /audio in didattica a distanza.**

Gentile Studente,

Gentile genitore e/o esercente la potestà genitoriale sul minore,

l' Istituto "Pertini 87° D. Guanella" ha attivato un insieme di risorse gratuite di Google chiamato "G Suite for Education". Il pacchetto di applicazioni è offerto gratuitamente alle scuole che dispongono così di un ambiente protetto e amministrato dalle scuole stesse.

**L'account G-Suite** offre i seguenti vantaggi:

- una suite di applicazioni gratuite per la condivisione e l'elaborazione di materiali didattici;
- uno spazio di archiviazione illimitato in cui creare, archiviare, condividere e modificare documenti direttamente on line, anche in modalità collaborativa e senza necessità che sul proprio computer sia installato alcun programma, semplicemente accedendo tramite l'account istituzionale allo spazio messo a disposizione di tutti gli utenti dell'istituto;
- la possibilità di creare calendari che possono essere condivisi;
- la possibilità di creare classi virtuali: per gestire la comunicazione, i materiali, i compiti e le scadenze con gli studenti, direttamente on line.

**L'obiettivo dell'attivazione** è ottimizzare la comunicazione didattica a distanza per consentire ai docenti di essere virtualmente vicini ai ragazzi in questo particolare momento storico.

In particolare lo strumento Google Classroom, applicazione *cloud* ideale per l'interazione e la collaborazione anche a distanza, consente di organizzare in ambito didattico una classe virtuale in cui assegnare, ricevere e correggere verifiche e/o compiti/lavori diversificati, e lo strumento meet consente la possibilità di effettuare lezioni online.

I docenti e gli alunni condividono e/o creano materiali di studio, di ricerca e di lavoro direttamente in ambiente drive (Google Drive). Gli allievi possono lavorare all'interno del drive, caricando o creando materiali attraverso i servizi offerti da google (ad es. fogli, documenti, presentazioni, moduli , siti e altro). Questi strumenti costituiscono una valida integrazione al libro di testo ed in questo particolare momento uno strumento efficace per effettuare didattica a distanza.

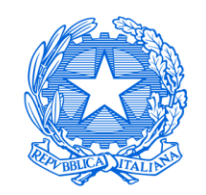

## I.C. PERTINI - 87° D. GUANELLA **NAPOLI**

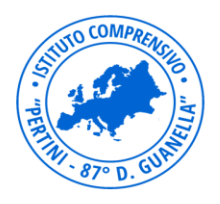

## a indirizzo musicale

W www.icpertiniquanella.edu.it • M naic8e5005@istruzione.it ~ naic8e5005@pec.istruzione.it

Gli alunni dell'istituto riceveranno tramite Scuolanext una e-mail ed una password, del tipo **[nome.cognome@istitutopertiniguanella.it ,](mailto:nome.cognome@istitutopertiniguanella.it)** la password ricevuta andrà cambiata al primo accesso. Tale indirizzo email potrà essere attivato ed utilizzato esclusivamente all'interno dell'Istituto e momentaneamente sarà attivato esclusivamente dietro richiesta del docente che creerà la classe virtuale con gli strumenti sopra indicati.

. Si fa presente che:

- in caso di nome doppio va eliminato lo spazio (per esempio a "Maria Rosaria Bianchi" corrisponde l'account [mariarosaria.bianchi@istitutopertiniguanella.it](mailto:mariarosaria.bianchi@istitutopertiniguanella.it) );
- vanno eliminati eventuali accenti e caratteri particolari (per esempio a "Maria Rosaria Macrì" corrisponde l'account [mariarosaria.macri@istitutopertiniguanella.it](mailto:%20mariarosaria.macri@istitutopertiniguanella.it) )

Si ricorda che essendo l'account strettamente personale, la password non potrà essere ceduta a terzi e dovrà essere accuratamente conservata. Qualora fosse smarrita, è comunque possibile contattare gli amministratori della piattaforma:

- [giovanni.fazzini@istitutopertiniguanella.it](mailto:giovanni.fazzini@istitutopertiniguanella.it) (Animatore Digitale)
- [giuseppe.russo@istitutopertiniguanella.it](mailto:giuseppe.russo@istitutopertiniguanella.it) (Team dell'Innovazione Scuola Secondaria I grado)
- [paola.giordano@istitutopertiniguanella.it](mailto:paola.giordano@istitutopertiniguanella.it)(Team dell'Innovazione Scuola infanzia- Scuola primaria)

Nel sito www.icpertiniguanella.edu.it è stato pubblicato uno spazio dedicato dove verranno inseriti il link diretto ai servizi G-Suite for Education e le istruzioni

<https://sites.google.com/istitutopertiniguanella.it/didattica-a-distanza/menu>

Si raccomanda , dopo aver letto la presente circolare , di inserire **l'adesione**. Questa operazione consente l'inizio delle attività.

Gli allegati 1: manifestazione di consenso GSuite- e allegato 2 : Liberatoria privacy didattica a distanza ,debitamente firmati e scansionati andranno successivamente inviati alla segreteria didattica mail [naic8e5005@istruzione.it](mailto:naic8e5050@istruzione.it) con oggetto "**liberatoria didattica a distanza- nome cognome e classe dell'alunno.**

**Si raccomanda di spedire entrambi gli allegati.**

Si ringrazia per la collaborazione

**IL DIRIGENTE SCOLASTICO**  *dott.ssa Tania VECE*

 *documento firmato digitalmente ai sensi del CAD*